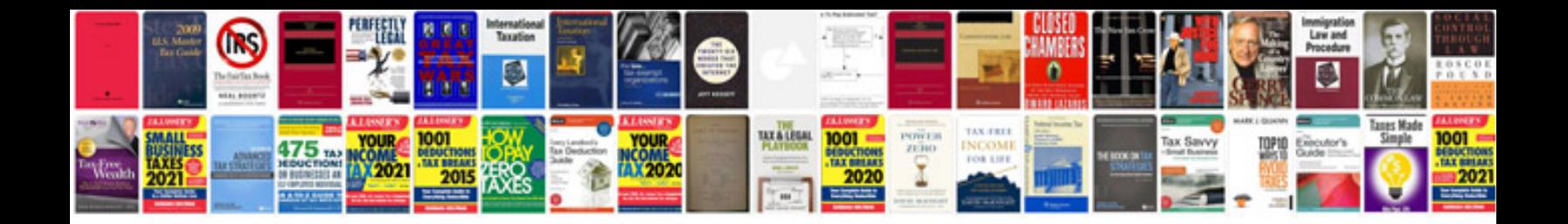

**Gravely repair manuals**

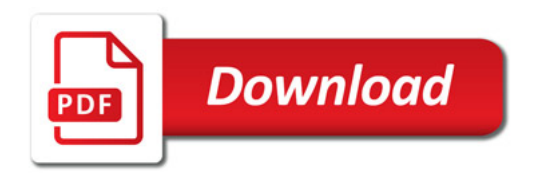

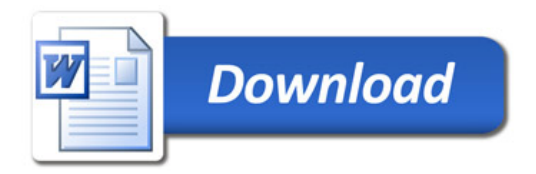